## **LIS 488 TEAM Version Module 1: Client-Server Architecture :: Storyboard**

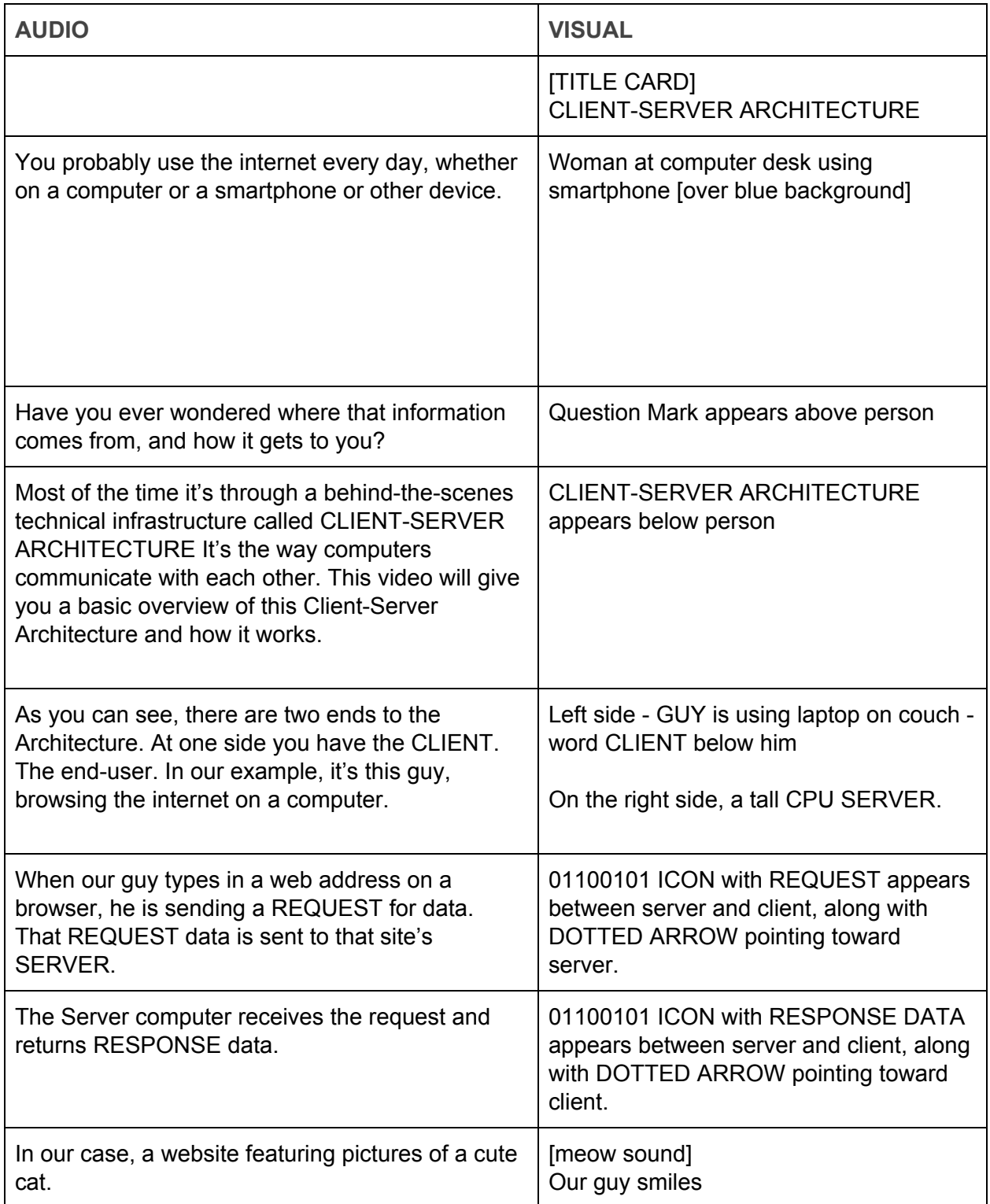

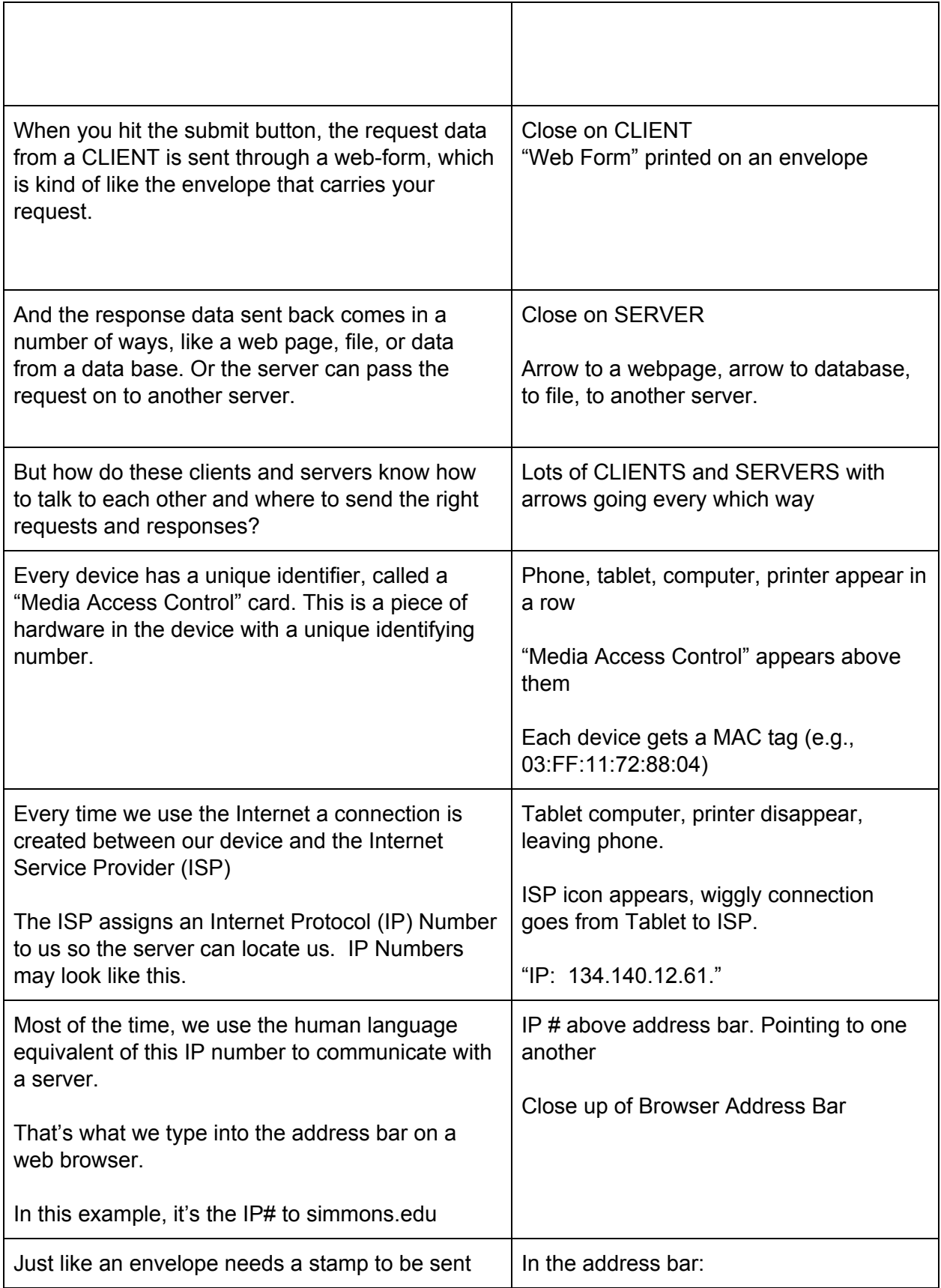

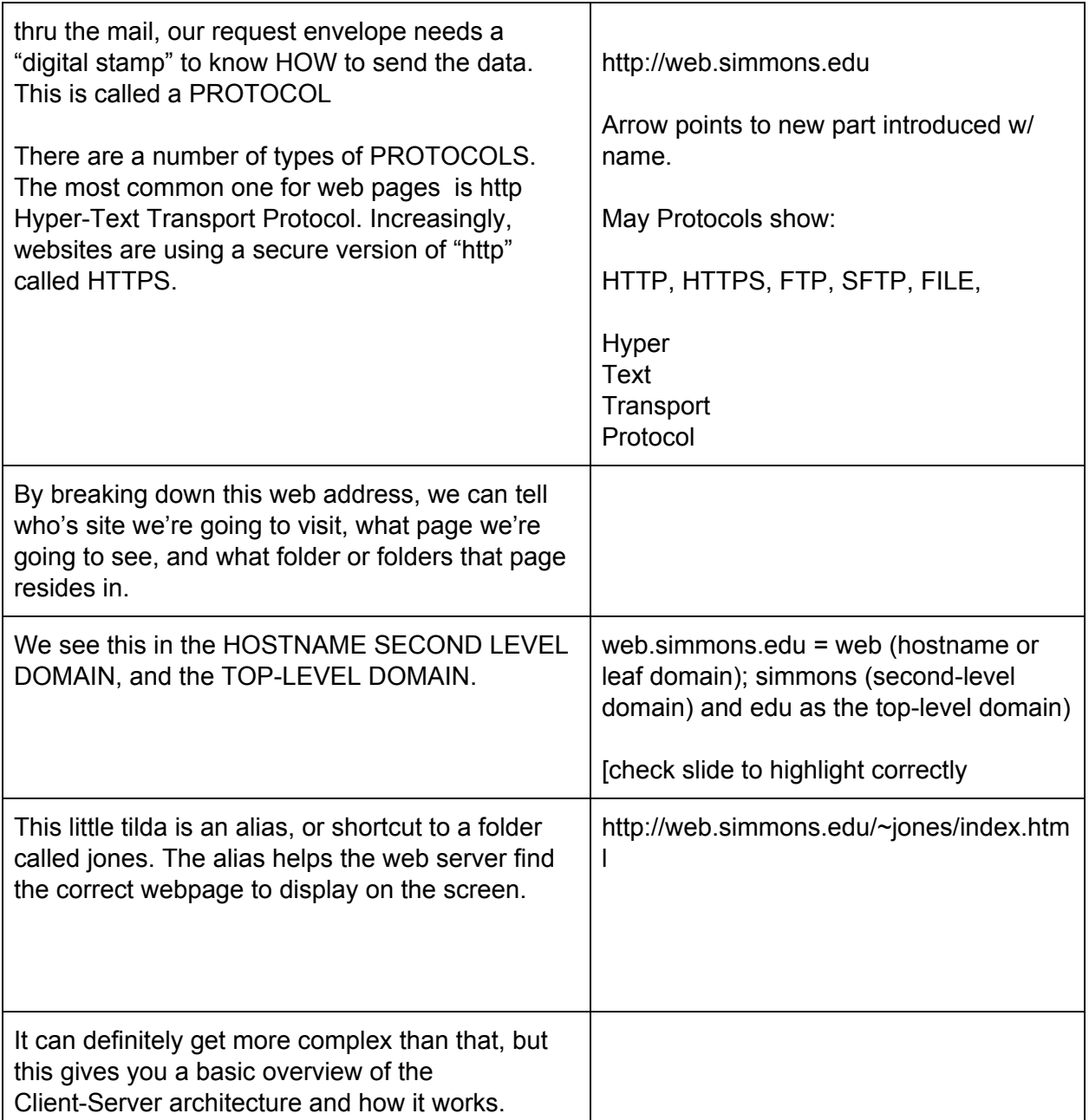